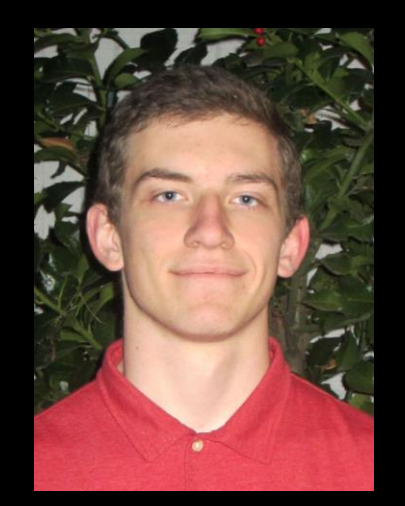

#### **inst.eecs.berkeley.edu/~cs61c UCB CS61C : Machine Structures**

#### **Lecture 07 Introduction to MIPS : Decisions II**

**Guest Lecturer Alan Christopher**

#### **2014-02-05**

#### **"SO MANY GADGETS, SO MANY ACHES" NYT**

**Laptops "do not meet any of the ergonomic requirements for a computer system". Touch screens "should not be used heavily for typing" Texting is a problem because thumb bones have two bones instead of three … "if you want to get injured, do a lot of texting". Advice? Take a break**

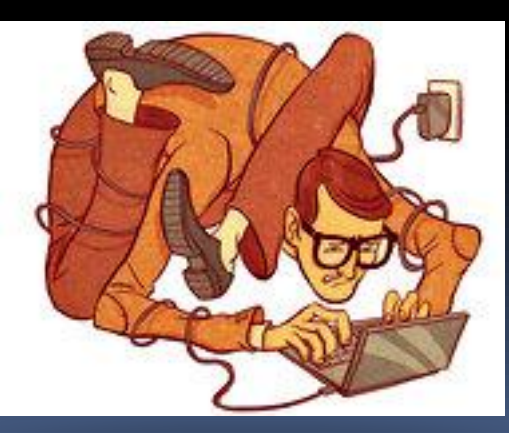

**www.nytimes.com/2010/02/19/technology/19china.html**

### Review

- Memory is byte-addressable, but **lw** and **sw** access one word at a time.
- A pointer (used by **lw** and **sw**) is just a memory address, so we can add to it or subtract from it (using offset).
- A Decision allows us to decide what to execute at run-time rather than compile-time.
- C Decisions are made using conditional statements within **if, while, do while, for**.
- **MIPS Decision making instructions are the** conditional branches: **beq** and **bne**.
- **New Instructions:** 
	- **lw, sw, beq, bne, j**

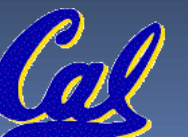

# Last time: Loading, Storing bytes 1/2

- **In addition to word data transfers** (**lw**, **sw**), MIPS has byte data transfers:
	- load byte: **lb**
	- store byte: **sb**
- same format as **lw**, **sw**
- E.g., **lb \$s0, 3(\$s1)**
	- *contents of memory location with address = sum of "3" + contents of register s1 is copied to the low byte position of register s0.*

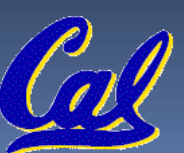

# Loading, Storing bytes 2/2

 What do with other 24 bits in the 32 bit register?

**Ib: sign extends to fill upper 24 bits xxxx xxxx xxxx xxxx xxxx xxxx zzz zzzz**

**…is copied to "sign-extend" loaded**

**x byte This bit**

 Normally don't want to sign extend chars **• MIPS instruction that doesn't** sign extend when loading bytes: load byte unsigned: **lbu**

**CS61C L07 Introduction to MIPS : Decisions II (4) Garcia, Spring 2014 © UCB**

# Overflow in Arithmetic (1/2)

- **Reminder: Overflow occurs when there is** a "mistake" in arithmetic due to the limited precision in computers.
- **Example (4-bit unsigned numbers):**

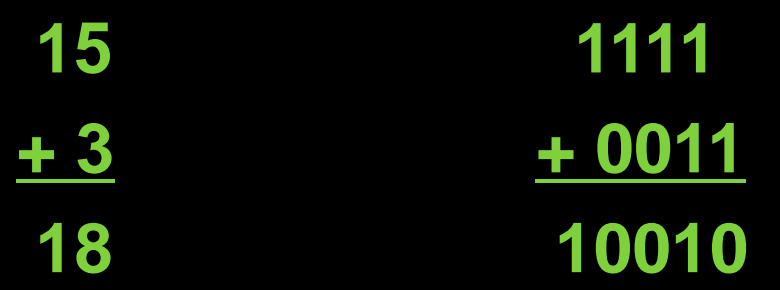

□ But we don't have room for 5-bit solution, so the solution would be **0010**, which is **+2**, and "wrong".

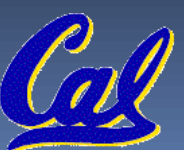

# Overflow in Arithmetic (2/2)

- Some languages detect overflow (Ada), some don't (most C implementations)
- MIPS solution is 2 kinds of arithmetic instructs:
	- □ These cause overflow to be detected
		- add (**add**)
		- add immediate (**addi**)
		- subtract (**sub**)
	- These do not cause overflow detection
		- add unsigned (**addu**)
		- add immediate unsigned (**addiu**)
		- subtract unsigned (**subu**)

**Compiler selects appropriate arithmetic** 

MIPS C compilers produce **addu, addiu, subu**

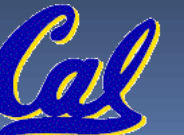

## Two "Logic" Instructions

- **Here are 2 more new instructions**
- Shift Left: **sll \$s1,\$s2,2 #s1=s2<<2**
	- Store in \$s1 the value from \$s2 shifted 2 bits to the left (they fall off end), inserting 0's on right; << in C.
	- Before:**0000 0002**hex **0000 0000 0000 0000 0000 0000 0000 0010**two
	- **After:** 0000 0008<sub>hex</sub> **0000 0000 0000 0000 0000 0000 0000 1000**two
	- What arithmetic effect does shift left have?

Shift Right: **srl** is opposite shift; **>>**

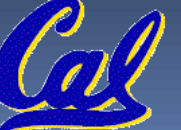

## Loops in C/Assembly (1/3)

 Simple loop in C; **A[]** is an array of ints **do { g = g + A[i]; i = i + j; } while (i != h); Rewrite this as: Loop: g = g + A[i]; i = i + j; if (i != h) goto Loop; Use this mapping: g, h, i, j, &A[0] \$s1, \$s2, \$s3, \$s4, \$s5**

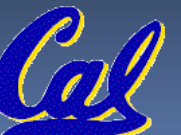

## Loops in C/Assembly (2/3)

**Final compiled MIPS code: Loop: sll \$t1,\$s3,2** *# \$t1= 4\*I* **addu \$t1,\$t1,\$s5** *# \$t1=addr A+4i* **lw \$t1,0(\$t1)** *# \$t1=A[i]* **addu \$s1,\$s1,\$t1** *# g=g+A[i]* **addu \$s3,\$s3,\$s4** *# i=i+j* **bne \$s3,\$s2,Loop** *# goto Loop # if i!=h*

 Original code: **Loop: g = g + A[i]; i = i + j; if (i != h) goto Loop;**

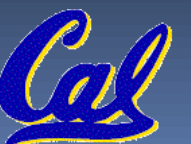

# Loops in C/Assembly (3/3)

- There are three types of loops in C:
	- **while**
	- **do … while**
	- **for**
- **Each can be rewritten as either of the other** two, so the method used in the previous example can be applied to these loops as well.
- Key Concept: Though there are multiple ways of writing a loop in MIPS, the key to decision-making is conditional branch

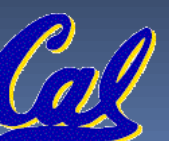

#### Administrivia

#### HW2 is due Sunday at 23:59:59

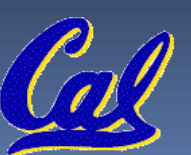

# Inequalities in MIPS (1/4)

- **Until now, we've only tested equalities** (**==** and **!=** in C). General programs need to test **<** and **>** as well.
- **Introduce MIPS Inequality Instruction:** 
	- □ "Set on Less Than"
	- Syntax: **slt reg1,reg2,reg3**
	- Meaning: **reg1 = (reg2 < reg3);**

**if (reg2 < reg3) reg1 = 1; else reg1 = 0; Same thing…**

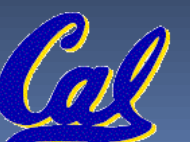

 "set" means "change to 1", "reset" means "change to 0".

**CS61C L07 Introduction to MIPS : Decisions II (12) Garcia, Spring 2014 © UCB**

# Inequalities in MIPS (2/4)

**How do we use this? Compile by hand: if (g < h) goto Less; #g:\$s0, h:\$s1**

 Answer: compiled MIPS code… **slt \$t0,\$s0,\$s1** *# \$t0 = 1 if g<h* **bne \$t0,\$0,Less** *# goto Less* *# if \$t0!=0 # (if (g<h))* **Less:**

 Register **\$0** always contains the value 0, so **bne** and **beq** often use it for comparison after an **slt** instruction.

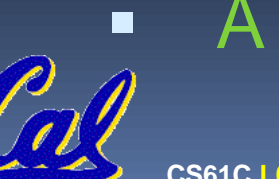

A **slt bne** pair means **if(… < …)goto…**

# Inequalities in MIPS (3/4)

- Now we can implement **<**, but how do we implement **>**, **≤** and **≥** ?
- We could add 3 more instructions, but: ■ MIPS goal: Simpler is Better
- Can we implement **≤** in one or more instructions using just **slt** and branches?
	- What about **>**?
	- What about **≥**?

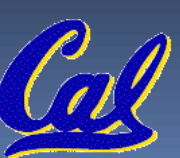

# Inequalities in MIPS (4/4)

#### *# a:\$s0, b:\$s1* **slt \$t0,\$s0,\$s1** *# \$t0 = 1 if a<b* **beq \$t0,\$0,skip** *# skip if a >= b*  **<***stuff> # do if a<b* **skip:**

Two independent variations possible: Use **slt \$t0,\$s1,\$s0** instead of **slt \$t0,\$s0,\$s1** Use **bne** instead of **beq**

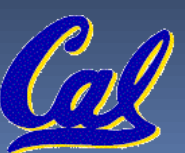

**CS61C L07 Introduction to MIPS : Decisions II (15) Garcia, Spring 2014 © UCB**

### Immediates in Inequalities

- There is also an immediate version of **slt** to test against constants: **slti** Helpful in **for** loops
- **if (g >= 1) goto Loop**

**Loop:** *. . .* M

- **slti \$t0,\$s0,1** *# \$t0 = 1 if* P *# \$s0<1 (g<1)*
- **beq \$t0,\$0,Loop** *# goto* **Loop** S *# if \$t0==0*

**An slt beq pair means if(… ≥ …)goto…**

*# (if (g>=1))*

**CS61C L07 Introduction to MIPS : Decisions II (16) Garcia, Spring 2014 © UCB**

## What about unsigned numbers?

- **Also unsigned inequality instructions: sltu, sltiu**
- …which sets result to **1** or **0** depending on unsigned comparisons
- What is value of **\$t0, \$t1**? (\$s0 = FFFF FFFA<sub>hex</sub>, \$s1 = 0000 FFFA<sub>hex</sub>) **slt \$t0, \$s0, \$s1 sltu \$t1, \$s0, \$s1**

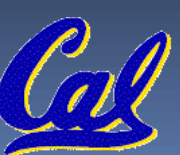

**CS61C L07 Introduction to MIPS : Decisions II (17) Garcia, Spring 2014 © UCB**

#### MIPS Signed vs. Unsigned – diff meanings!

MIPS terms Signed/Unsigned "overloaded":

- Do/Don't sign extend
	- **(lb, lbu)**
- Do/Don't overflow
	- **(add, addi, sub, mult, div)**
	- **(addu, addiu, subu, multu, divu)**
- □ Do signed/unsigned compare
	- **(slt, slti/sltu, sltiu)**

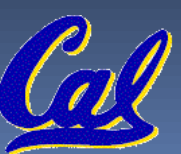

**Loop:addi \$s0,\$s0,-1** *# i = i - 1*  **slti \$t0,\$s1,2** *# \$t0 = (j < 2)*  **beq \$t0,\$0 ,Loop** *# goto Loop if \$t0 == 0*  **slt \$t0,\$s1,\$s0** *# \$t0 = (j < i)*  **bne \$t0,\$0 ,Loop** *# goto Loop if \$t0 != 0*

**(\$s0=i, \$s1=j)**

What C code properly fills in the blank in loop below? **do {i--;} while(\_\_);**

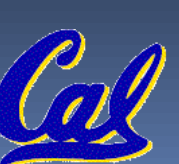

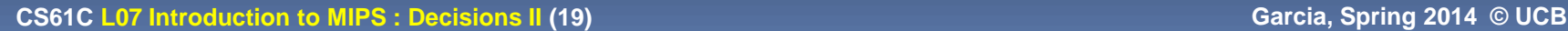

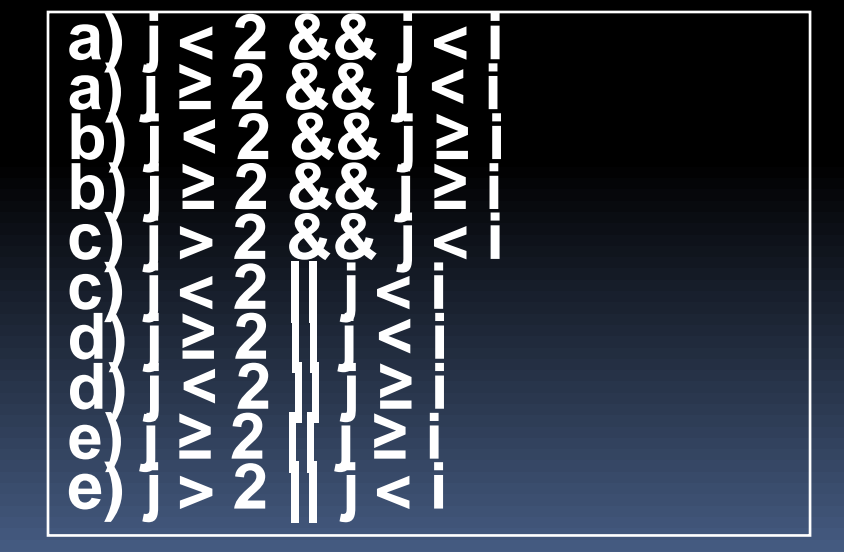

### "And in conclusion…"

- $\blacksquare$  To help the conditional branches make decisions concerning inequalities, we introduce: "Set on Less Than" called **slt, slti, sltu, sltiu**
- **One can store and load (signed and** unsigned) bytes as well as words with **lb, lbu**
- Unsigned add/sub don't cause overflow
- **New MIPS Instructions: sll, srl, lb, lbu slt, slti, sltu, sltiu addu, addiu, subu**

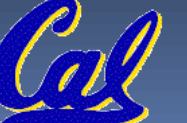

# **Bonus Slides**

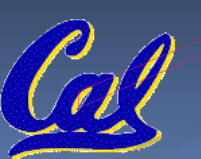

 $\blacksquare$ 

**CS61C L07 Introduction to MIPS : Decisions II (21) Garcia, Spring 2014 © UCB** 

#### Example: The C Switch Statement (1/3)

**EXPLEXE Choose among four alternatives depending** on whether k has the value 0, 1, 2 or 3. Compile this C code:

```
switch (k) {
case 0: f=i+j; break; /* k=0 */
case 1: f=g+h; break; /* k=1 */
case 2: f=g–h; break; /* k=2 */
case 3: f=i–j; break; /* k=3 */
}
```
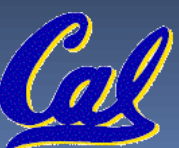

#### Example: The C Switch Statement (2/3)

- This is complicated, so simplify.
- Rewrite it as a chain of if-else statements, which we already know how to compile: **if(k==0) f=i+j; else if(k==1) f=g+h; else if(k==2) f=g–h; else if(k==3) f=i–j;**
- Use this mapping: **f:\$s0, g:\$s1, h:\$s2, i:\$s3, j:\$s4, k:\$s5**

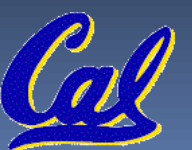

#### Example: The C Switch Statement (3/3)

**Final compiled MIPS code: bne \$s5,\$0,L1** *# branch k!=0* **add \$s0,\$s3,\$s4** *#k==0 so f=i+j*  **j Exit** *# end of case so Exit* **L1: addi \$t0,\$s5,-1** *# \$t0=k-1*  **bne \$t0,\$0,L2** *# branch k!=1* **add \$s0,\$s1,\$s2** *#k==1 so f=g+h* **Exit** *# end of case so Exit* **L2: addi \$t0,\$s5,-2** *# \$t0=k-2*  **bne \$t0,\$0,L3** *# branch k!=2* **sub \$s0,\$s1,\$s2** *#k==2 so f=g-h*  **j Exit** *# end of case so Exit* **L3: addi \$t0,\$s5,-3** *# \$t0=k-3*  **bne \$t0,\$0,Exit** *# branch k!=3*  **sub \$s0,\$s3,\$s4** *# k==3 so f=i-j*

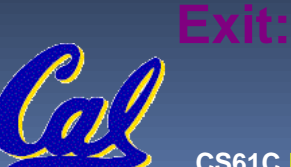